## Cheatography

## Sublime and Linux Cheatsheet Keyboard Shortcuts by [Nezipt](http://www.cheatography.com/nezipt/) via [cheatography.com/30584/cs/9138/](http://www.cheatography.com/nezipt/cheat-sheets/sublime-and-linux-cheatsheet)

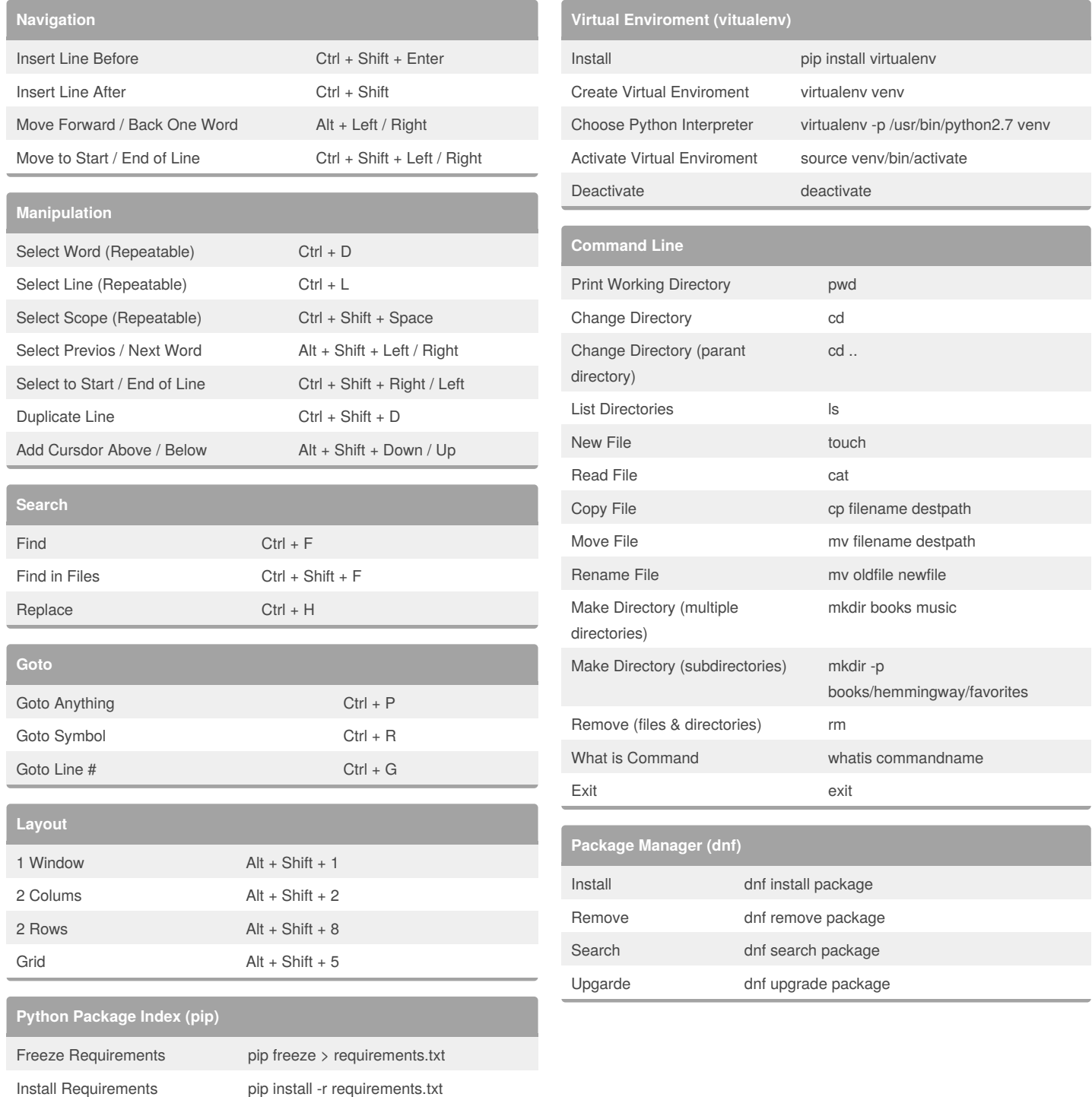

By **Nezipt**

[cheatography.com/nezipt/](http://www.cheatography.com/nezipt/)

Published 19th September, 2016. Last updated 19th September, 2016. Page 1 of 1.

Sponsored by **Readability-Score.com** Measure your website readability! <https://readability-score.com>

 $\overline{a}$